## PU1007

## Политики безопасности смены PIN-кода Пользователя для Рутокен

При форматировании электронных идентификаторов Рутокен, может быть выбрана одна из трех политик смены PIN-кода Пользователя: [Пользователь](#page-1-0) [Администратор](#page-2-0) [Пользователь и Администратор](#page-3-0) **• Панель управления Рутокен**  $\times$ Администрирование Сертификаты Настройки Опрограмме Подключенные Рутокен ● Рутокен ЭЦП 2.00  $\overline{\phantom{0}}$ Ввести PIN-код... Информация Показать сведения о токене Информация... **Ви Информация о Рутокен**  $\times$ <no label> Имя: Модель: Рутокен ЭЦП 2.0 (2000) Aktiv Rutoken ECP 0 Системное имя:  $ID:$ 0965510402 20.05.23.02 (03) Версия: Общая память: Защищенная: 65536 байт Свободная память (байт): 48672 PIN-код Пользователя может быть изменен: Пользователем и Администратором Использование UTF-8 в PIN-кодах: Возможно Поддержка КриптоПро ФКН: Нет Microsoft Base Smart Card Crypto Provider: Поддерживается Устройство подключено по RDP: Нет  $\overline{OK}$ Закрыть

Внимание

Обращаем ваше внимание, что при форматировании всё содержимое идентификатора Рутокен удаляется безвозвратно.

<span id="page-1-0"></span>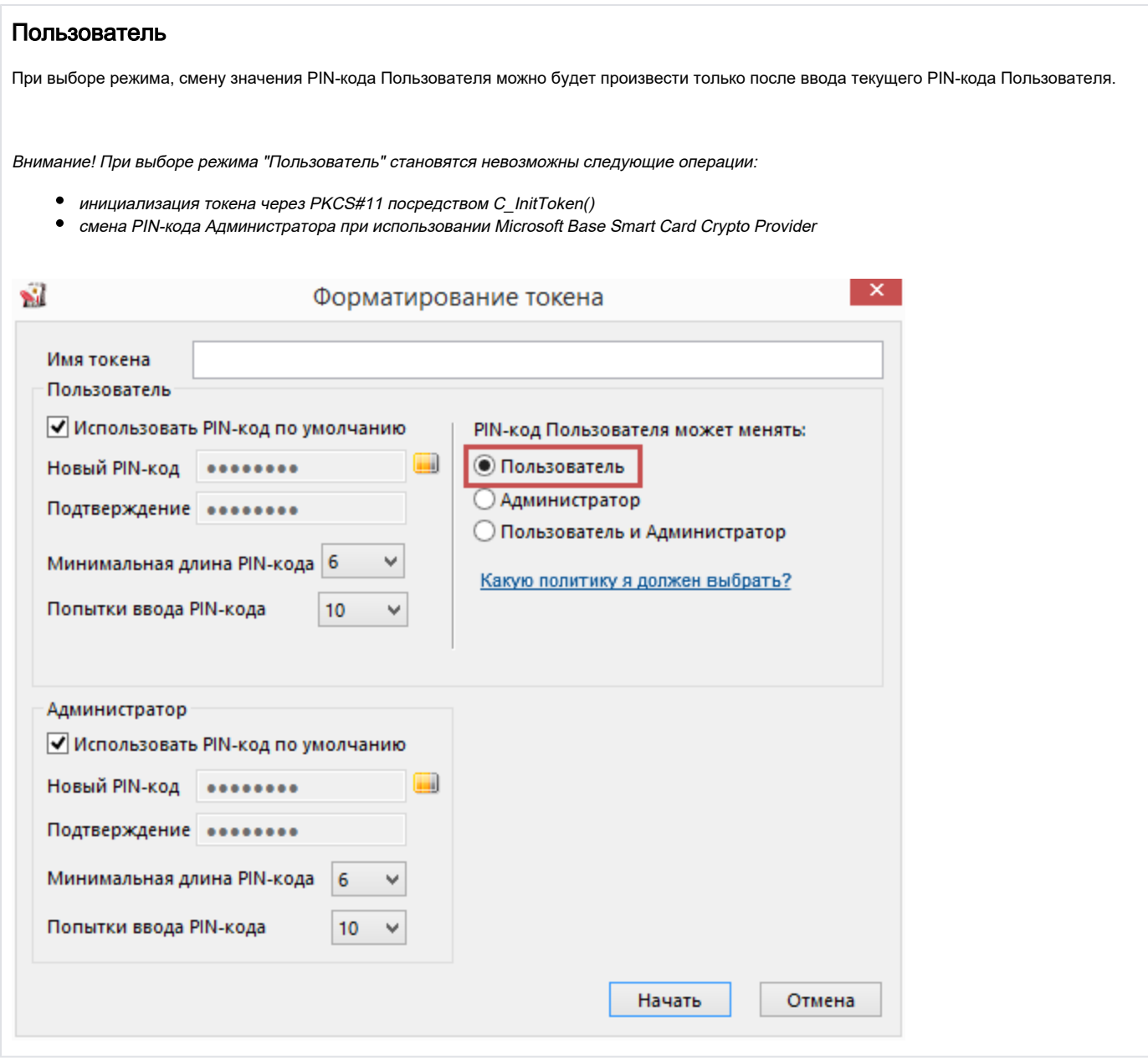

<span id="page-2-0"></span>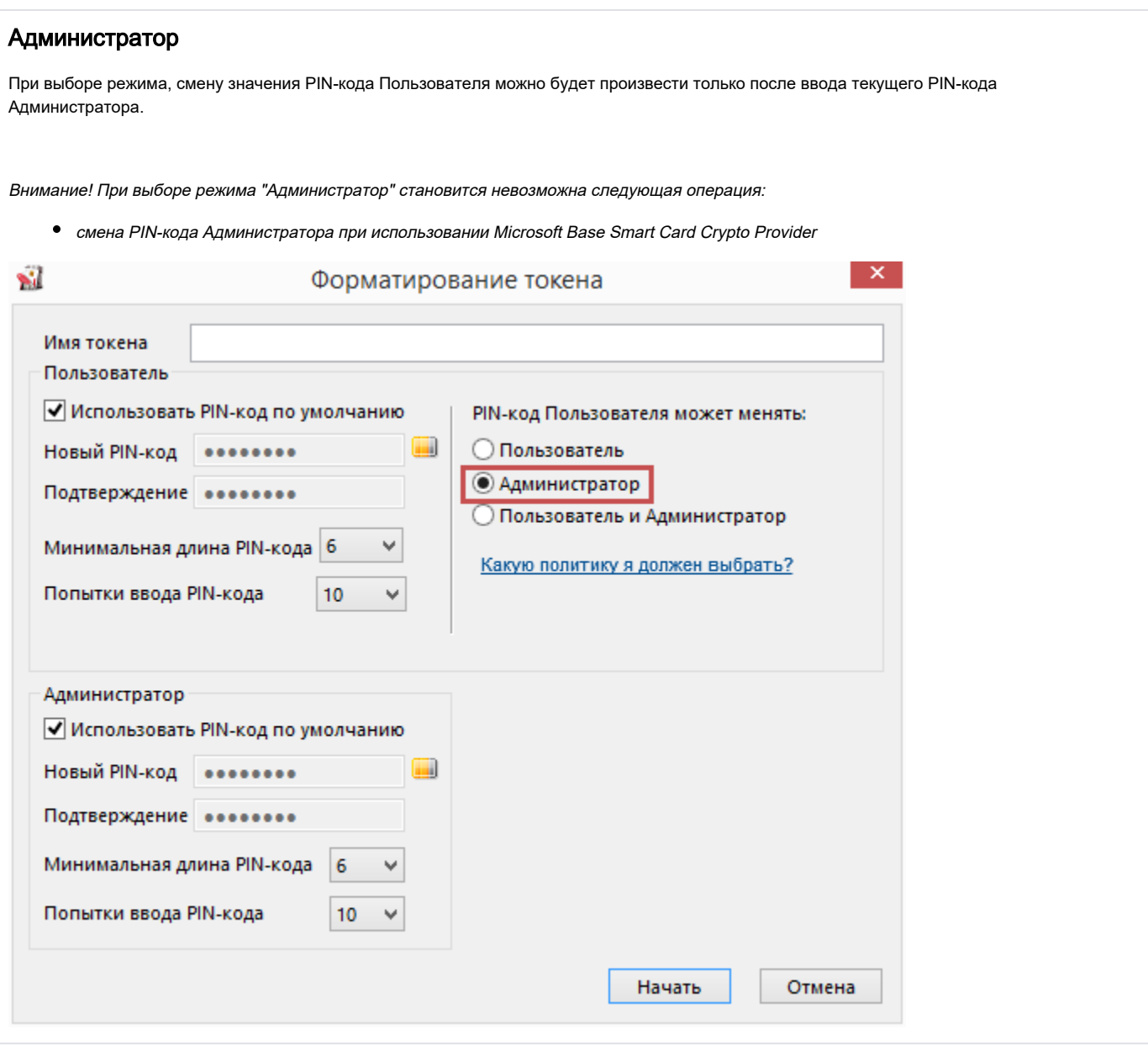

## <span id="page-3-0"></span>Пользователь и Администратор

При выборе режима, смену значения PIN-кода Пользователя можно будет произвести после ввода текущих PIN-кодов Пользователя или Администратора.

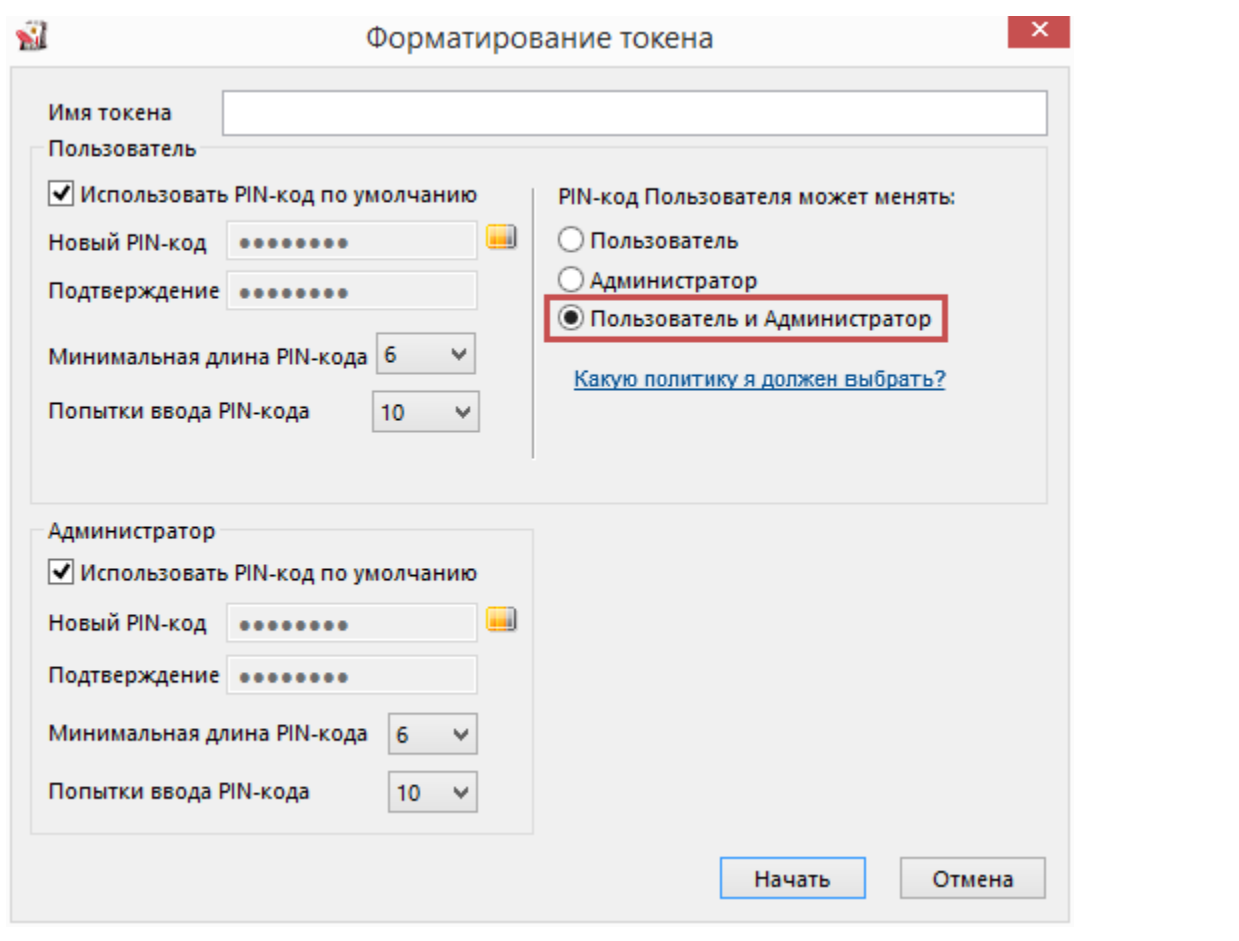